# Указатели и ссылки

Разбор задачи

#### В предыдущей лекции

- Массивы и адресная арифметика  $\rightarrow$  STL  $\mathbf 1$ .
- Передача тяжелых значений в функции → const&  $2_{-}$
- Out и in-out параметры функций  $\rightarrow$  return, &  $3<sub>1</sub>$
- Семантика отсутствия объекта → std::optional 4.
- Создание динамических структур данных 5.

#### Задача

Дан контейнер строк. Сгруппировать строки по длине.

Пример. Вход: ['b', 'abcd', 'abc', 'cba', 'a'] Выход: 1: ['b', 'a'] 3: ['abc', 'cba'] 4: ['abcd']

#### Замечания к реализации

- Сохранить исходный контейнер строк
- Избежать создания копий строк

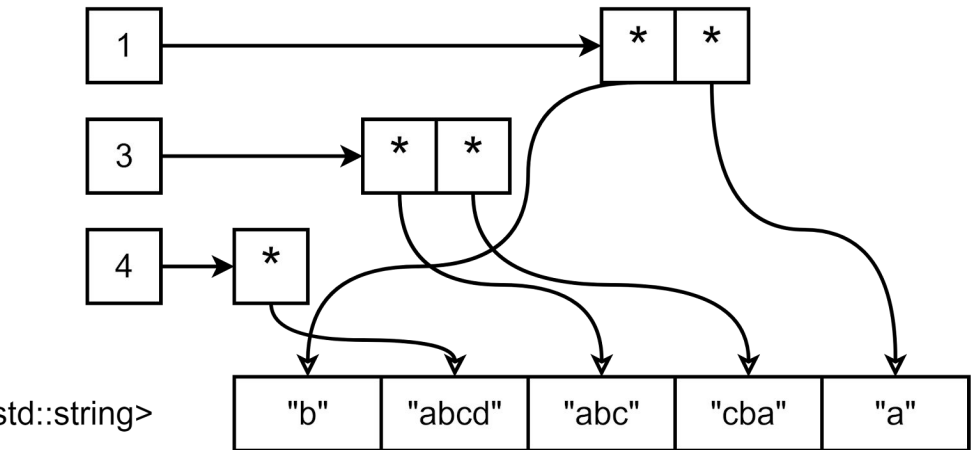

std::vector<std::string>

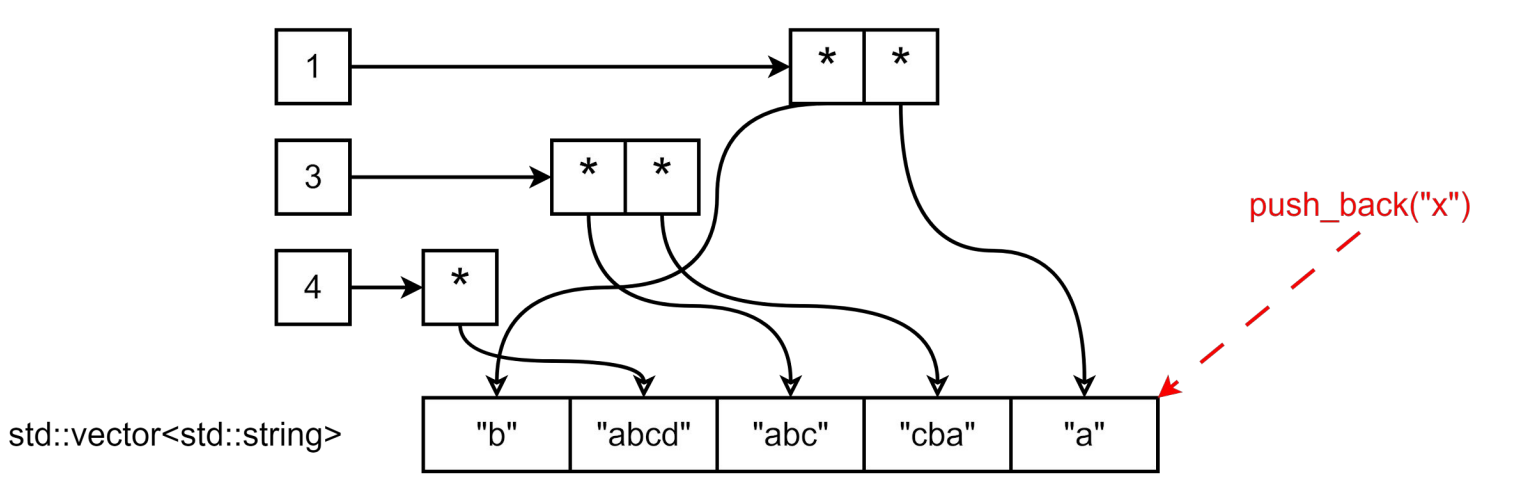

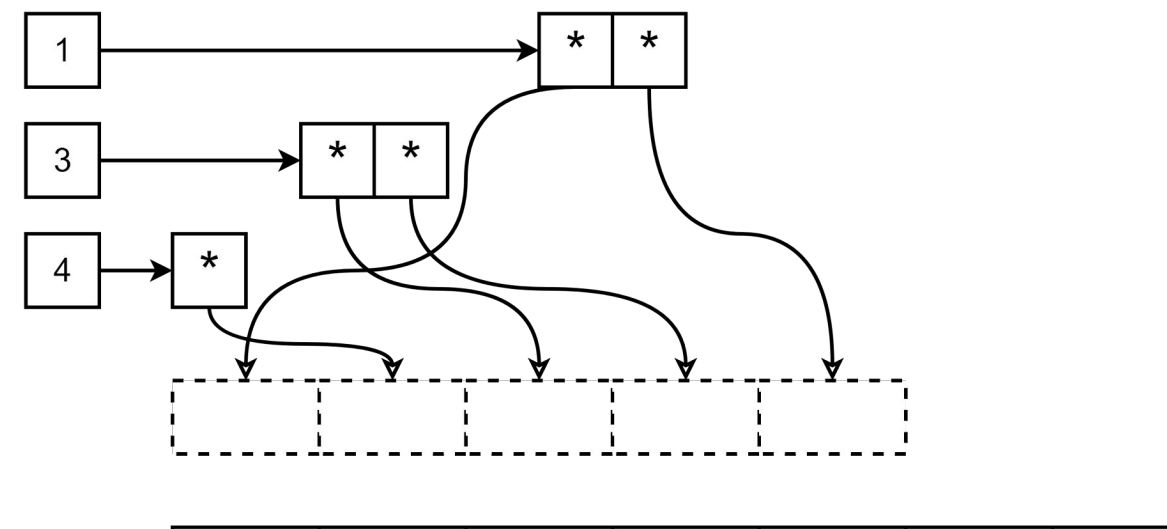

std::vector<std::string>

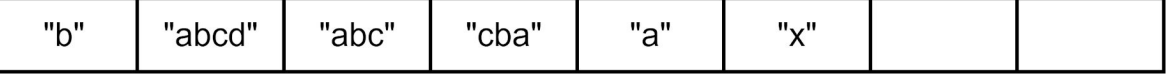

#### Недостатки решения

```
std::vector<std::string>
+
```

```
std::unordered_map<
```

```
 std::size_t,
```

```
 std::vector<const std::string*>>
```
- Указатели могут провиснуть
- Легко нарушить согласованность структур

std::unordered\_map<std::size\_t, std::vector<std::size\_t>>

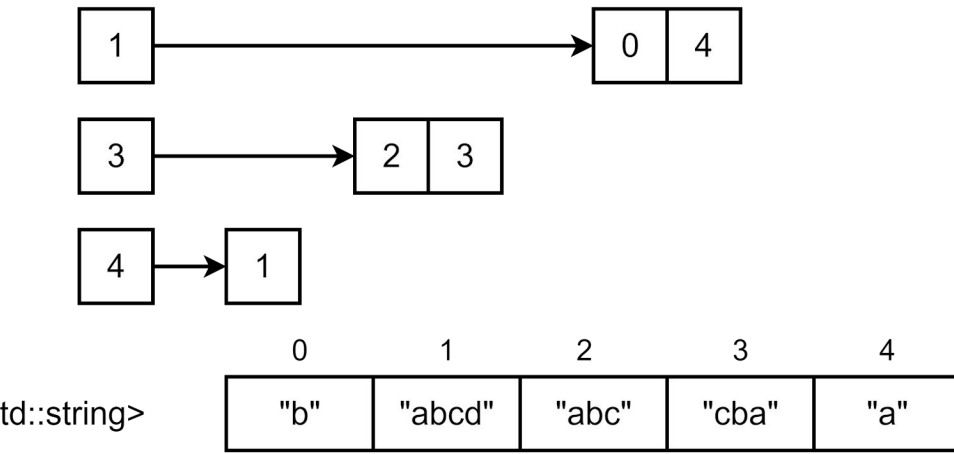

std::vector<std::string>

std::unordered\_map<std::size\_t, std::vector<std::size\_t>>

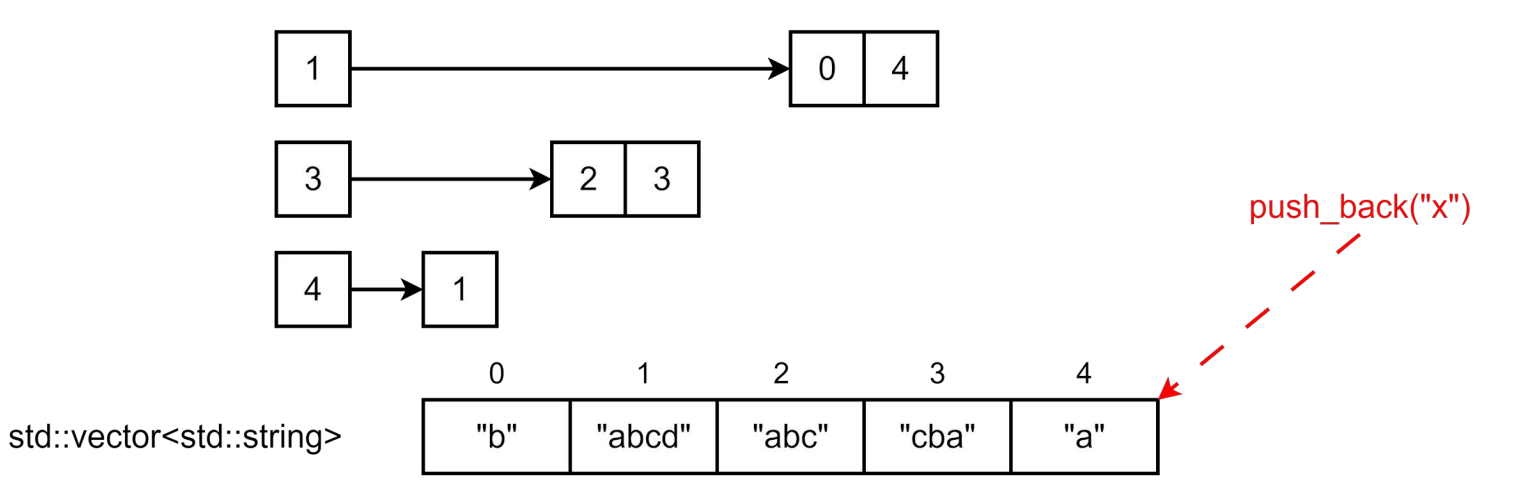

10

std::unordered\_map<std::size\_t, std::vector<std::size\_t>>

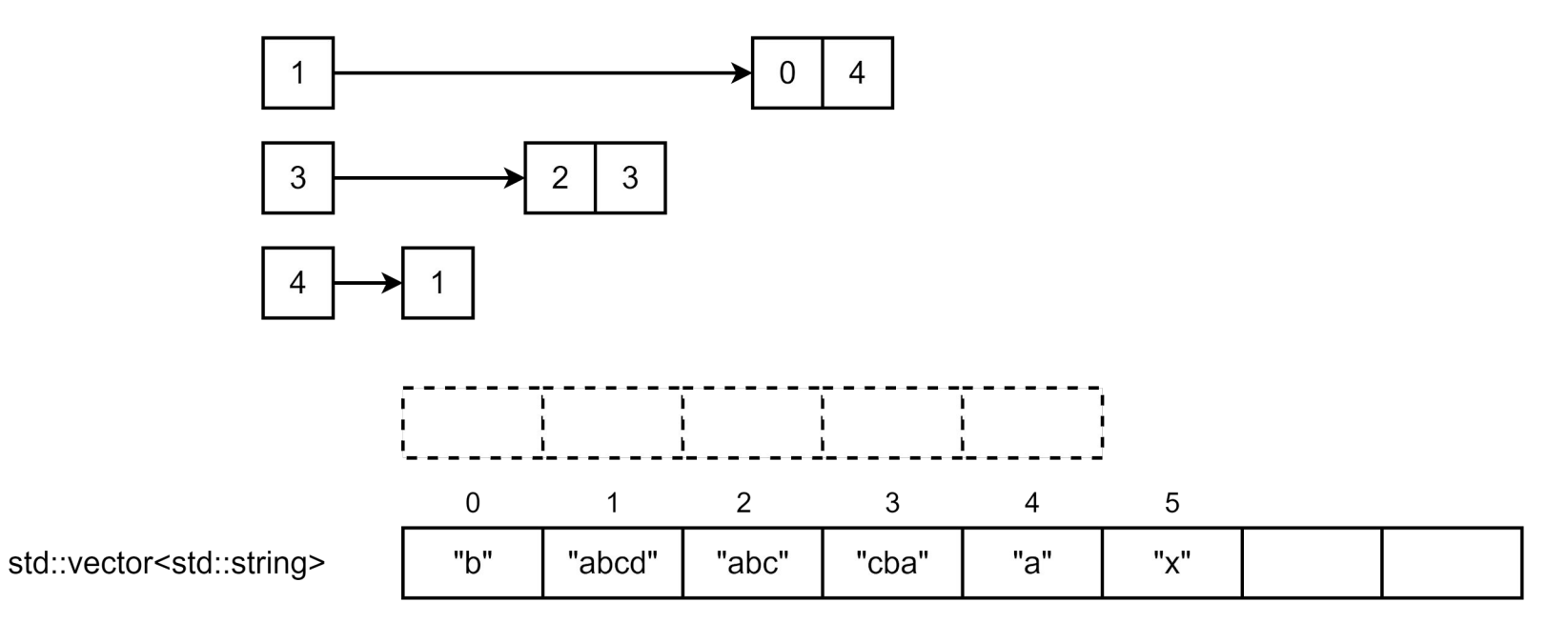

11

std::unordered map<std::size t, std::vector<std::size t>>

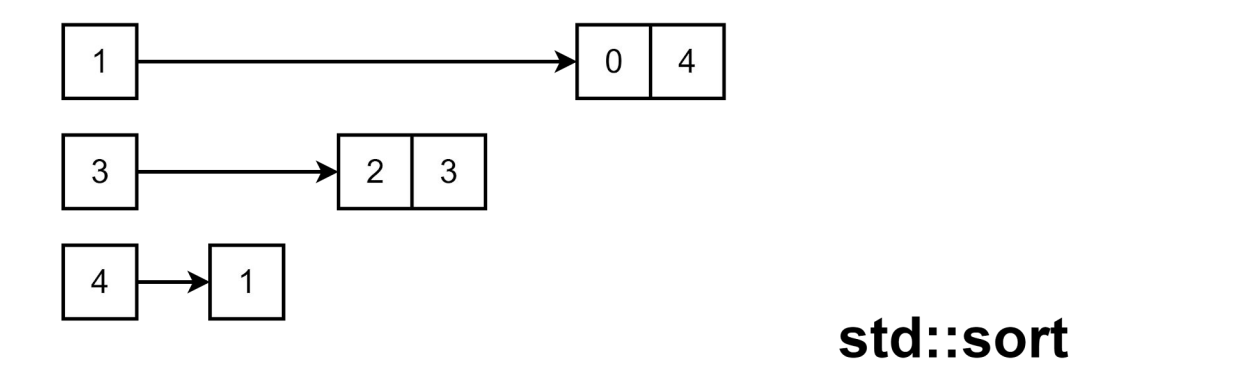

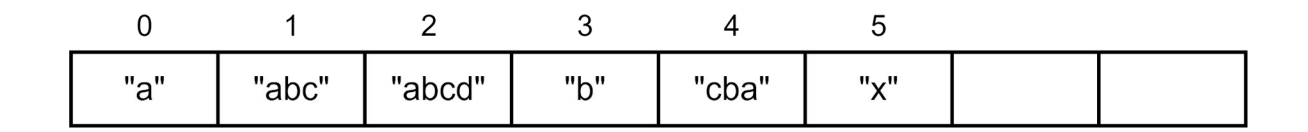

std::vector<std::string>

#### https://godbolt.org/z/YE9oW9ETo

#### Недостатки решения

```
std::vector<std::string>
+
```

```
std::unordered_map<
```

```
 std::size_t,
```

```
 std::vector<std::size_t>>
```
- Индексы могут инвалидироваться
- Легко нарушить согласованность структур

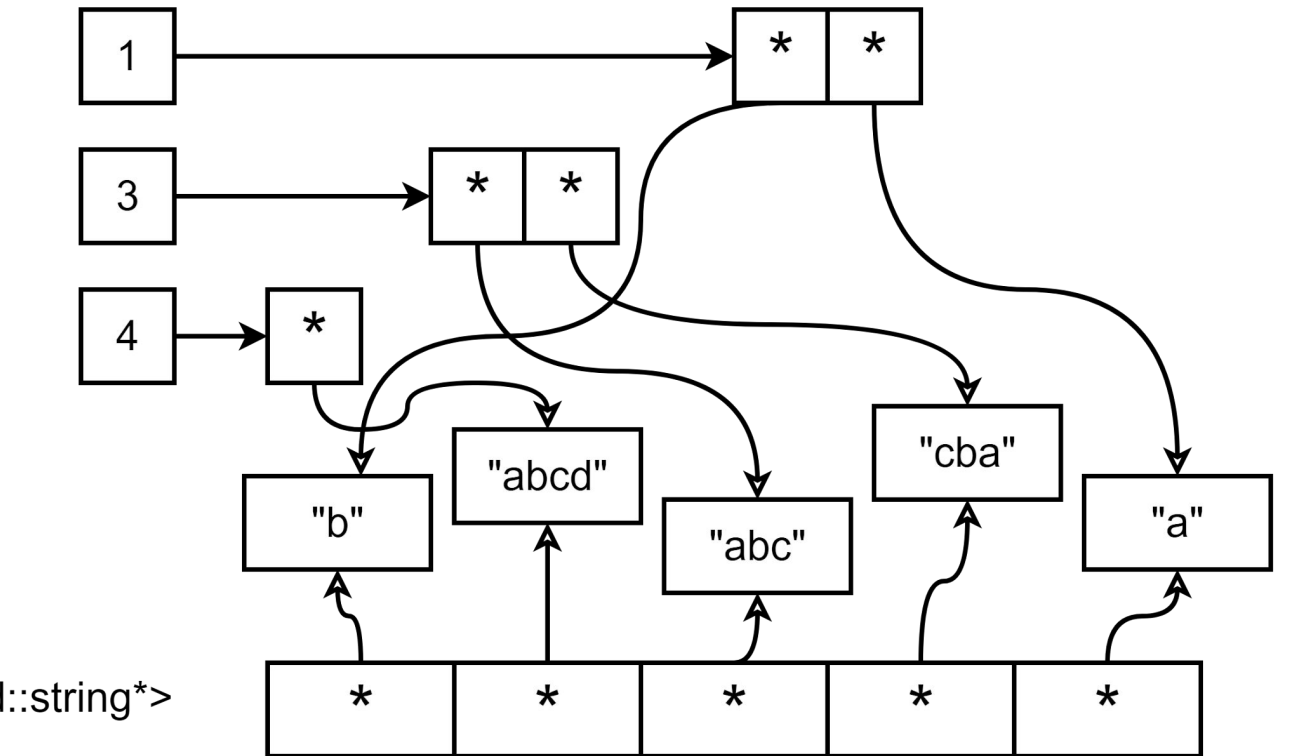

std::vector<std::string\*>

#### https://godbolt.org/z/7erxe68r8

#### Недостатки решения

```
std::vector<std::unique_ptr<std::string>>
+std::unordered map<
     std::size_t,
     std::vector<const std::string*>>
```
Аллокации на каждый объект => низкая производительность.

#### Общая проблема

- Две структуры данных, которые должны быть согласованы
- Нет механизма контроля согласованности

## Конкретные классы

#### Пару лекций назад

```
struct Point {
  double x_{-}, y_{-};
   void move(Vec2d vec);
};
void point_move(struct Point* point, Vec2d vec);
```
#### Блиц-опрос

1. Зачем нужны классы?

(Какой критерий выбора между классом и структурой?)

- 2. Зачем нужен конструктор?
- 3. Зачем нужна инкапсуляция?

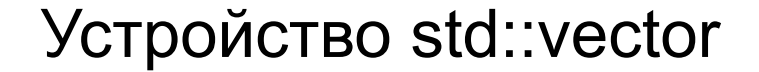

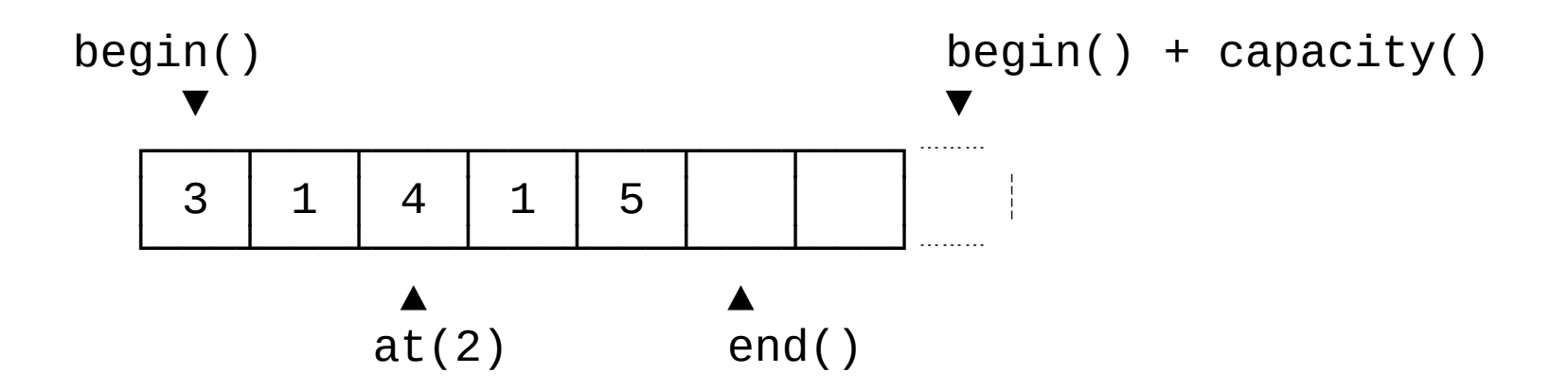

#### Покритикуйте этот код

```
struct IntVector {
  int^* begin_;
  int^* end ;
  int^* capacity :
\};
```

```
size_t vector_size(const IntVector* v) {
  return ???;
\mathcal{E}
```
#### Покритикуйте этот код

```
struct IntVector {
  int^* begin_;
  int^* end ;
  int^* capacity :
\};
```

```
size_t vector_size(const IntVector* v) {
  return v->end_ - v->begin_;
\mathcal{E}
```
#### Иллюстрация проблемы

Можно ли защититься от написания такого кода? Как это возможно в языке С?

IntVector\* iv = vector\_new(/\*size=\*/42);  $iv$ ->end\_ =  $iv$ ->begin\_ - 1;

#### Инкапсуляция —

механизм языка, который:

- 1. Связывает данные и методы их обработки
- 2. Позволяет ограничивать доступ к компонентам класса

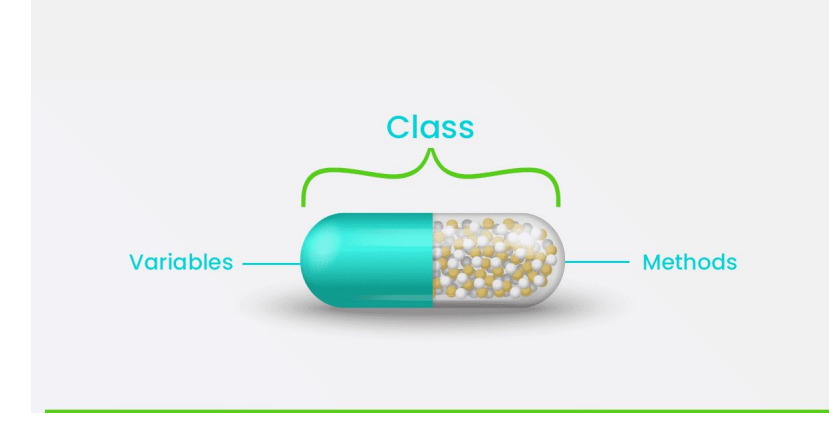

// IntVector.h

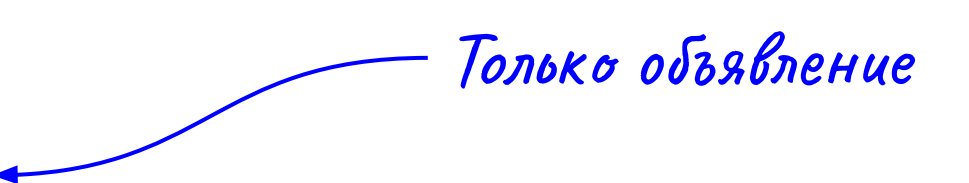

struct IntVector;

IntVector\* vector\_new(size\_t size); void vector\_push\_back(IntVector\* v); size\_t vector\_size(const IntVector\* v);

Указатели

// IntVector.c #include "IntVector.h"

Определение

```
struct IntVector { ... };
```

```
size_t vector_size(const IntVector* v) {
  return v->end_ - v->begin_;
\mathcal{F}
```
// IntVector.h

Покритикуйте этот подход

struct IntVector;

IntVector\* vector\_new(size\_t size); void vector\_push\_back(IntVector\* v); size\_t vector\_size(const IntVector\* v);

```
// IntVector.с
```
Вынужденная аллокация

```
struct IntVector { ... };
```

```
IntVector* vector_new(size_t size) {
  IntVector* iv = malloc(...); ...
   return iv;
```

```
}
```
#### Инкапсуляция в C++

```
class IntVector {
  public:
   void push_back(int value);
   std::size_t size() const;
```

```
 private:
   int* begin_;
  int^* end ;
  int^* capacity<sub>-</sub>;
};
```
#### Инкапсуляция в С++

Что мешает написать такой код?

IntVector  $v(42)$ ;  $std::member(\&v, 0, sizeof(v));$ 

#### Инкапсуляция в С++

Что мешает написать такой код?

IntVector  $v(42)$ ;  $std::member(&v, 0, sizeof(v));$ 

Мешает совесть

#### Инкапсуляция в С++

- В С++ линейная модель памяти, поэтому модификаторы доступа не могут защитить данные.
- Сокрытие в C++ защищает имена.

#### error: 'int\* IntVector::begin\_' is private within this context

#### Пример конструктора

```
class IntVector {
  public:
   IntVector(std::size_t size) {
    begin_ = new int[size]();
    end_ = begin_ + size;capacity = end_i;
   }
   ...
};
                                  Написано не очень 
                                  хорошо,
                                  доработаем позже
```
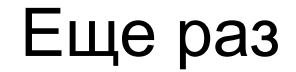

Класс Конструктор

Инкапсуляция

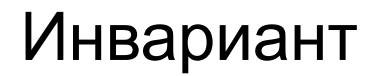

Инвариант класса — это множество условий, сохраняющих свою истинность на протяжении всего времени жизни экземпляра класса.

Инвариант определяет внутренне непротиворечивое (согласованное) состояние объекта.

#### Примеры инвариантов

- vector
	- begin ≤ end ≤ capacity
- string
	- begin ≤ end ≤ capacity
	- c\_str() null-terminated string
- Rational (простая дробь, например 3/4)
	- ???

#### Примеры инвариантов

- vector
	- begin  $\le$  end  $\le$  capacity
- string
	- begin  $\le$  end  $\le$  capacity  $\equiv$
	- $c_str()$  null-terminated string
- Rational (простая дробь, например 3/4)
	- $3$ наменатель != 0
	- Дробь несократима  $\blacksquare$

#### Объединяем механизмы

Класс создает контекст для инварианта.

Конструктор устанавливает инвариант.

Инкапсуляция помогает поддерживать инвариант.

#### Рекомендации

[C.ctor: Constructors](https://isocpp.github.io/CppCoreGuidelines/CppCoreGuidelines#cctor-constructors)

C.40: Define a constructor if a class has an invariant

C.41: A constructor should create a fully initialized object

#### Класс Point

```
struct Point {
  double x_{-};
  double y_{-};
\};
```
Какой инвариант у этого типа?

#### Класс Point

```
struct Point {
   double x_;
  double y_i;
};
```
Инварианта может не быть. Тогда класс не нужен, достаточно структуры.

#### Константный интерфейс

```
class Point {
  public:
   Point(double x, double y);
```

```
 double x() const;
 double y() const;
```
Поля объекта нельзя менять независимо

```
 private:
  double x_1, y_2;
};
```
#### В чем разница?

```
class Point {
  public:
   Point(double x, double y);
```

```
 double x() const;
 double y() const;
```

```
 private:
  double x_1, y_2;
};
```
struct ROPoint { const double  $x_ - = 0$ ; const double  $y = 0$ ; };

#### Константные поля удаляют operator=

Point p1(1, 2), p2(3, 4); p1 = p2; **// ok**

ROPoint  $rop1(1, 2)$ ,  $rop2(3, 4)$ ; rop1 = rop2; **// error: use of deleted operator=**

[C.12: Don't make data members const or references in a copyable or](https://isocpp.github.io/CppCoreGuidelines/CppCoreGuidelines#Rc-constref) [movable type](https://isocpp.github.io/CppCoreGuidelines/CppCoreGuidelines#Rc-constref)

#### Причины создания классов

- Моделирование объектов реального мира  $\overline{\phantom{a}}$
- Моделирование абстрактных объектов  $\overline{\phantom{a}}$
- Сокрытие деталей реализации  $\blacksquare$
- Упрощение передачи параметров в методы
- Упаковка родственных операций  $\blacksquare$
- и др.  $\overline{\phantom{a}}$

#### $H$ o:

- Книга написана в контексте Java
- Содержит Јача-специфичные идиомы

#### Java-specific пример

}

```
class Collections {
   public static
   int binarySearch(List<...> list, T key)
```

```
 public static
 void shuffle(List<...> list, Random rnd)
```

```
 public static
 void copy(List<...> dest, List<...> src)
```
#### Группировка строк

Создадим класс Index. Инварианты:

- Владеет контейнером строк и отображением len -> [word\*].  $\overline{\phantom{a}}$
- Контейнер и отображение неизменяемы.  $\blacksquare$

#### Конструктор устанавливает инвариант

```
class Index {
```
public:

```
 explicit Index(Words words)
```

```
 : words_(std::move(words)),
```
len\_to\_word\_ptrs\_(group\_by\_len(words\_)) {}

...

private:

```
 Words words_;
```

```
 LenToWordPtrs len_to_word_ptrs_;
```
};

#### Инкапсуляция поддерживает инвариант

```
class Index {
  public:
```

```
 ...
 const Words& words() const { return words_; }
```

```
 const LenToWordPtrs& len_to_word_ptrs() const {
     return len_to_word_ptrs_;
   }
   ...
};
```
#### Вспомним о синонимах типов

```
using DocumentId = std::size_t;using TermPosition = std::size_t;
```

```
void f(DocumentId doc_id, TermPosition tp);
```

```
DocumentId doc_id = \dots;
TermPosition tp = ...;
```

```
f(doc_id, tp); // OK
f(tp, doc_id); // OK
```
#### Идиома Strong Typedef

```
struct X \{explicit X(std::size_t value)
     : value_{\text{value}} (value) {}
```

```
std::size_t value_j}
```
 $Bm$ есто  $X$  – имя вашего типа

#### Где определить метод find?

```
class Vector {
  public:
   T* find(T value) const;
};
                                1
```
T find(Iterator begin, Iterator end); 2

#### Подход STL

- [InputIt find\(InputIt first, InputIt last, const T& value\)](https://en.cppreference.com/w/cpp/algorithm/find)

Внешняя функция подходит для: — Массивов — std::vector, std::list — std::string Все просто, так?

### Подход STL

Inputit find(Inputit first, Inputit last, const T& value)  $\blacksquare$ 

Да, но:

- std::map::find
- std::set::find  $\blacksquare$
- std::unordered map::find
- std::unordered set::find

### Подход STL

Input t find(Input if rist, Input it last, const T& value)  $\blacksquare$ 

Да, но:

- std::map::find
- std::set::find  $\blacksquare$
- std::unordered map::find
- std::unordered set::find

Ладно, но:

- std::string::find

#### Пример «как не надо»

```
class QuadraticEquationSolver {
  public:
  void set a(double a); // + set b, set c
   void solve();
```

```
 int root_count() const;
 double x1() const;
 double x2() const;
```
 ... };

#### Пример «как не надо»

QuadraticEquationSolver solver;

```
solver.set_a(3);
solver.set_b(-14);
solver.set_c(-5);
```
Все это время объект в неконсистентном состоянии

solver.solve();

```
fmt::print("x1 = {} x2 = {}\n",
           solver.x1(), solver.x2());
```
#### Архитектурные проблемы такого солвера

- 1. У класса нет четкого инварианта.
- 2. Класс предполагает определенный порядок вызова методов, но не форсирует его.
- 3. Согласованность внутреннего состояния легко нарушить (вызов любого set-метода после solve).
- 4. Поля класса выполняют функции глобальных переменных.

#### The Most Important Design Guideline

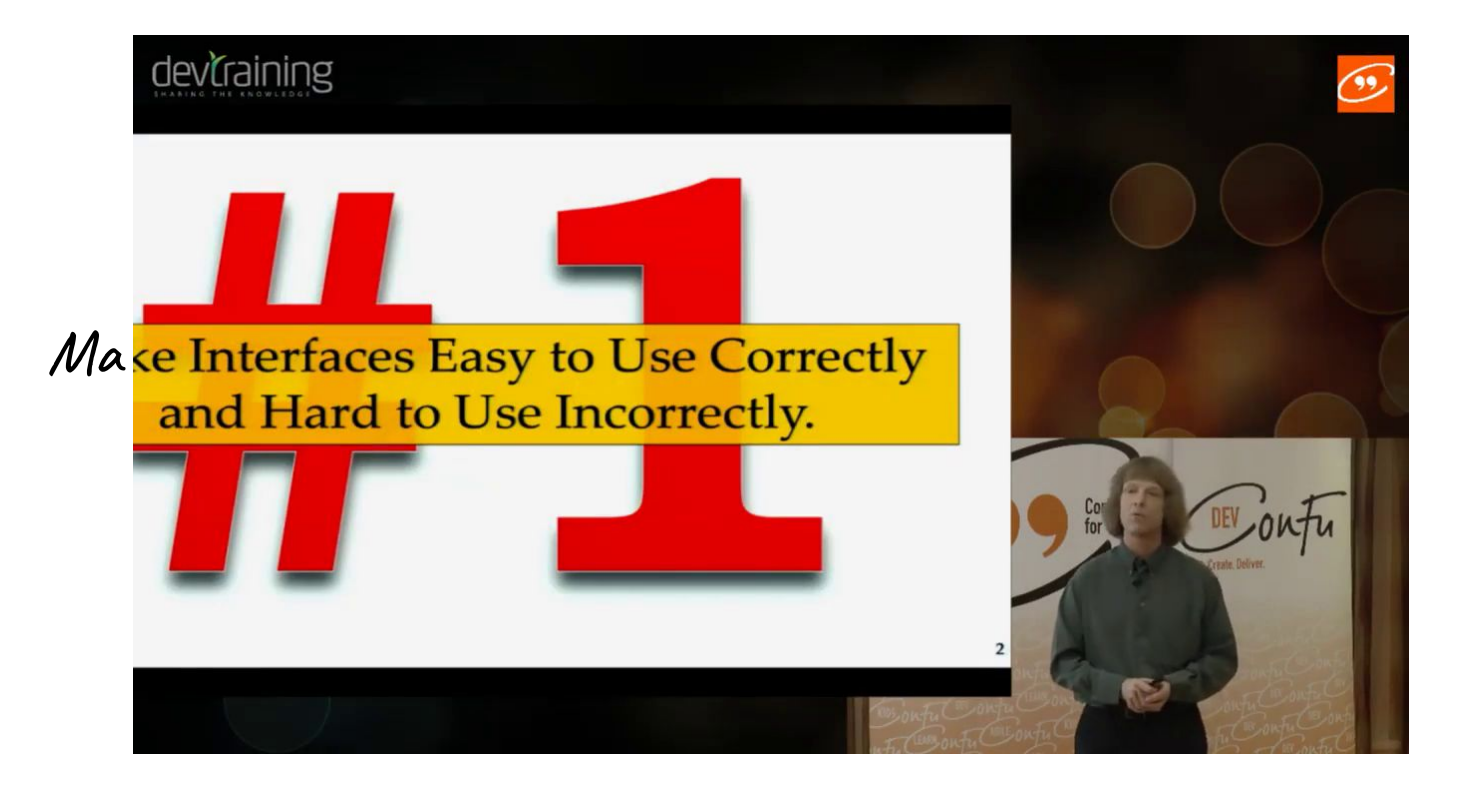

https://www.bilibili.com/video/BV15q4y1878e/

#### Организация исходников

В .hpp — объявления функций и определения классов.

В срр — определения функций и методов классов.

У сущности может быть:

- Сколько угодно объявлений
- Только одно\* определение  $\overline{\phantom{a}}$

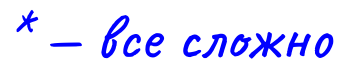

#### **Header**

#pragma once

```
namespace geometry {
```

```
struct Point {
  double x_{-} = 0, y_{-} = 0;
   void move(Vec2d v);
};
```
}

#### #pragma once

Защищает от повторного включения.

Если не использовать, то:

#include <geometry/Point.h> #include <geometry/Point.h> **// Error: redefinition**

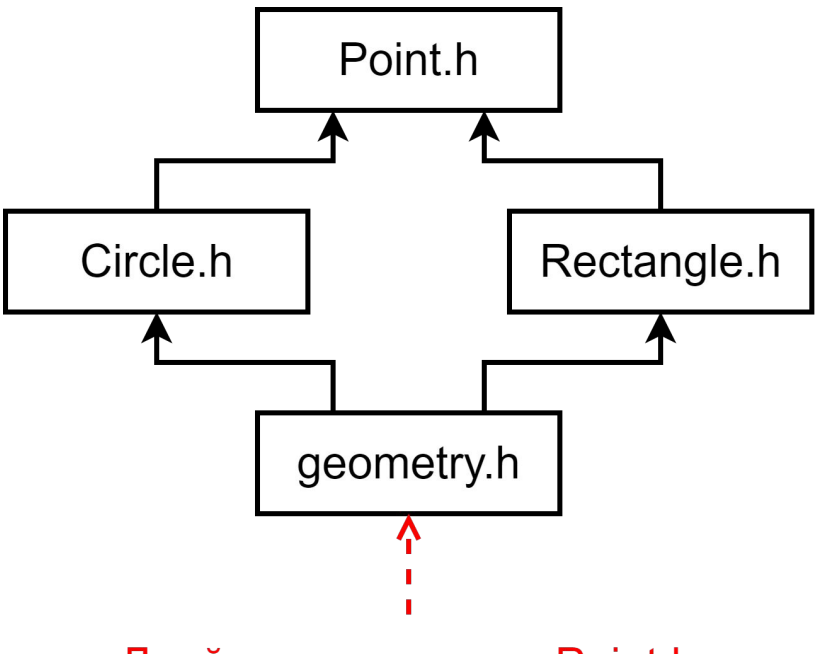

Двойное включение Point.h

#### pragma once vs include guard

#ifndef GEOMETRY POINT H #define GEOMETRY POINT H

#endif // GEOMETRY POINT H

pragma once — нет в стандарте, но поддерживается gcc/clang/MSVC

#### Implementation

```
#include <geometry/Point.h>
```

```
namespace geometry {
```

```
void Point::move(Vec2d v) {
  // …
}
```
## Q&A